**Photoshop 2021 (Version 22.5) Install Crack Full Version**

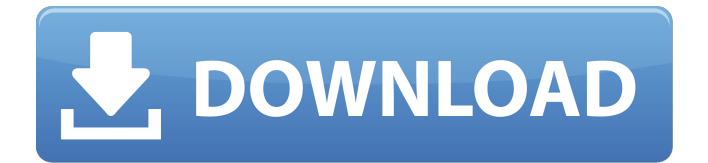

# **Photoshop 2021 (Version 22.5) Crack For Windows [Updated]**

Note If the layer is not present in your Layers palette, it's probably because it is not a visible object. In the next step, you will fill that layer with a background color. Later, you can move the layer around. 2. Fill the Photo layer with a color using the color picker. Press Delete or Backspace to get rid of the color. Keep

### **Photoshop 2021 (Version 22.5) Crack+ [32|64bit]**

While working with images, you will most likely open the image in Photoshop or Elements. In this article we will discuss how to export images from Photoshop to Elements. We will also cover a few ways to import images from Photoshop to Elements. You can do an export in the following ways: Export an image from Photoshop to another file format. Export a Photoshop file to a specific layer. Exporting images from Photoshop to Elements The following options are available: Export from Photoshop to Adobe PDF: Export your image as a PDF file and embed the PDF in a web page. Export to Photoshop.PDF (or EPS): Export the image to Photoshop.PDF (or EPS) file which embeds the file directly in the file (and saves the file without embedding). Export to Photoshop.PSD or.EPS (with embedded exportation): Export the image as a Photoshop PSD (or EPS) file (which embeds the file directly in the file). The following screenshot shows how to export from Photoshop to a specific layer. A dialog box appears which allows you to create a specific layer. You can give the layer a name and rename the layer. You can also choose where to save the layer. When exporting images from Photoshop to Elements, you can either choose to save the image as a new image or use the existing image. You can save the exported image as a new image and open it in a new image in Elements. You can also import the images in the following ways: Import from Adobe PDF: Import the PDF file to your document. Import from Photoshop.PDF (or EPS): Import the Photoshop.PDF (or EPS) file to the desired layer. Import from Photoshop.PSD or.EPS (with embedded exportation): Import the Photoshop.PSD (or EPS) file to the desired layer. The following screenshot shows how to import images from Adobe PDF to Photoshop. You can save the imported image as a new image or use it in a document. You can also import the Photoshop.PDF file into Elements by creating a Photoshop layer. You can export images from Photoshop to a specific layer. You can import images from Photoshop to Elements by creating a Photoshop layer or by doing either of the following: Import from Photoshop.PDF (or EPS): Import the Photoshop.PDF (or EPS) file to the desired layer. Import from Photoshop.PS a681f4349e

### **Photoshop 2021 (Version 22.5) Crack + Registration Code**

Q: How do I run a script on each instance of firefox after it opens, in a safe way? I'd like to be able to run a script on each instance of firefox after it has been started. I want it to happen as soon as the process starts. The reason is that I want to alert the user when their options to save are triggered. If a new instance of firefox is launched, it should not have the 'ask me every time' option. I've considered running a background script that does nothing but look for processes called 'firefox' and kill them if they are found. The problem I run into is that the firefox processes do not have their name in a predictable way. There may be a lot of them, and some might use generic names and some might use specific names. If I have multiple versions of firefox installed, some use generic names. How do I ensure that the correct one is killed? I've considered using a custom title bar but I don't know if it is possible to specify that. A: You can use the filter firefox  $|$  grep -E -o 'firefox -[^ ]+' > new firefox pid.txt to get the pid. If you want the script to run on log-ins, you will need to monitor /tmp for newly created files. This will only work as long as firefox runs. When firefox terminates, the corresponding PID file will be removed, and the process will be restarted. A freeze-drying theory based on capillarity. I. Simple model liquids with finite viscosity and a frozen-in entropy. A theory for the freezing of a twodimensional liquid under impenetrable dipole layers is presented. This theory considers the formation of a porous structure (a gel) in which the liquid freezes, and exhibits structural and thermodynamic similarities to those found in the smectic mesophase. After analyzing various experimental results, a theory based on liquid-vapor phase equilibria is presented. The theory is justified for the formation of mesophase structures in a frozen-in state, and thermodynamically accounts for the difference between a completely frozen-in mesophase and the frozen state of the bulk liquid. This theory provides thermodynamic evidence that the frozen mesophase has a lower potential

#### **What's New in the?**

1. Field of the Invention The present invention relates generally to an apparatus and method for reducing the size of a cyclone collector. In particular, the present invention relates to an apparatus and method for reducing the size of a cyclone collector by employing a smaller cyclone body with a modified exhaust system, in which an axially extending middle portion of the cyclone body is cut away from an intake side and an exhaust side of the cyclone body, and a reduced exhaust hood is provided. 2. Description of the Related Art Many applications, including industrial processes, power plants, chemical plants, and medical waste treatment facilities, produce an exhaust gaseous mixture containing a significant amount of dust, spray droplets, and small solid particles. For example, in the case of a dust collector used in power plants, the dust entrained in the exhaust gaseous mixture produced by a boiler or engine is separated from the exhaust gaseous mixture, while the fraction of relatively fine (e.g., small) particles that are present in the exhaust gaseous mixture are efficiently removed therefrom, such that the filter system of the dust collector is not heavily loaded and can be maintained regularly. Dust collectors used in such applications are generally referred to as cyclone collectors. A conventional cyclone collector typically includes a single cyclone body through which the exhaust gaseous mixture passes in a counter-clockwise or in a clockwise direction, depending on the directional flow of the exhaust gaseous mixture, due to centrifugal force. A fan creates a flow of the exhaust gaseous mixture in the cyclone body. When the exhaust gaseous mixture flows into an inlet of the cyclone body at an angle with respect to an axis of the cyclone body, the exhaust gaseous mixture passes radially outwardly along the surface of an inner wall of the cyclone body, having a flow pattern that takes the form of a column in the longitudinal direction of the cyclone body, and then flows in the axial direction of the cyclone body. During the flow of the exhaust gaseous mixture radially outwardly along the surface of the inner wall of the cyclone body, a centrifugal force is generated, and the exhaust gaseous mixture is thrown to the outside of the cyclone body by the centrifugal force due to rotation of the cyclone body itself. The dust entrained in the exhaust gaseous mixture is collected in a portion of the inner wall of the cyclone body, where

## **System Requirements:**

Mac OSX Windows XP or above 1 GB of RAM DirectX 9.0c 256 MB of VRAM Intel Core 2 Duo E6550 2.66 GHz or AMD Athlon 64 X2 4600+ 3.2 GHz NVIDIA GeForce 6600 GT/ATX or AMD Radeon X1600 XT/XT 1 GB of hard drive space 1 DVD-ROM drive Default resolution: 1280x800 System requirements for multiplayer games vary from game to game. Some games require you to have

<https://cleverfashionmedia.com/advert/photoshop-2021-version-22-1-0-crack-file-only-free-download-for-pc/> <https://bminvestmentsltd.com/wp-content/uploads/2022/06/nathgar.pdf>

<http://texocommunications.com/adobe-photoshop-cc-2014-hack-patch-activation-code-download-macwin-latest/> <https://forms.middlebury.edu/system/files/webform/yachwala386.pdf>

[http://mysteriesoftheunknown.com/wp-](http://mysteriesoftheunknown.com/wp-content/uploads/2022/06/Adobe_Photoshop_CC_Nulled__With_Serial_Key_Free_For_Windows_April2022.pdf)

[content/uploads/2022/06/Adobe\\_Photoshop\\_CC\\_Nulled\\_\\_With\\_Serial\\_Key\\_Free\\_For\\_Windows\\_April2022.pdf](http://mysteriesoftheunknown.com/wp-content/uploads/2022/06/Adobe_Photoshop_CC_Nulled__With_Serial_Key_Free_For_Windows_April2022.pdf) [https://theluxurytilesummit.com/wp-content/uploads/2022/06/Adobe\\_Photoshop\\_2021\\_version\\_22\\_MacWin.pdf](https://theluxurytilesummit.com/wp-content/uploads/2022/06/Adobe_Photoshop_2021_version_22_MacWin.pdf)

<http://sudathpereraassociates.com/sites/default/files/webform/kallisra527.pdf>

<https://www.luvncarewindermere.net/adobe-photoshop-cc-2014/>

<https://www.cameraitacina.com/en/system/files/webform/feedback/mahperb72.pdf>

[https://metroflog.nyc3.digitaloceanspaces.com/upload/files/2022/06/on2FbERQcQjXuNvk6Mor\\_30\\_fd3a7ee7f4d7d7894a0ce6d](https://metroflog.nyc3.digitaloceanspaces.com/upload/files/2022/06/on2FbERQcQjXuNvk6Mor_30_fd3a7ee7f4d7d7894a0ce6d41af873d9_file.pdf) [41af873d9\\_file.pdf](https://metroflog.nyc3.digitaloceanspaces.com/upload/files/2022/06/on2FbERQcQjXuNvk6Mor_30_fd3a7ee7f4d7d7894a0ce6d41af873d9_file.pdf)

<https://chuchoola.fun/?u=k8pp605>

<http://buyzionpark.com/?p=22455>

https://formyanmarbymyanmar.com/upload/files/2022/06/pqBFSOTFSM3JvfwOTSPy\_30\_0fd0c57f8540b49b1e50c2cd6e1349e [4\\_file.pdf](https://formyanmarbymyanmar.com/upload/files/2022/06/pqBFSQTFSM3JvfwOTSPy_30_0fd0c57f8540b49b1e50c2cd6e1349e4_file.pdf)

[https://www.plymouth-ma.gov/sites/g/files/vyhlif3691/f/pages/plymouth\\_cee\\_task\\_force\\_summary.pdf](https://www.plymouth-ma.gov/sites/g/files/vyhlif3691/f/pages/plymouth_cee_task_force_summary.pdf)

<https://my.rbwm.gov.uk/system/files/webform/23999/1656621663/45.86.211.10/Photoshop-2020.pdf>

<https://lombard-magnet.ru/wp-content/uploads/2022/06/porwil.pdf>

<https://dev.izyflex.com/advert/photoshop-cc-free-download-final-2022/>

<http://zakadiconsultant.com/?p=10790>

<https://mevoydecasa.es/photoshop-2021-version-22-4-3-full-license-with-serial-key-download-x64/>

[https://serippy.com/wp-](https://serippy.com/wp-content/uploads/2022/06/Adobe_Photoshop_2022_Version_2301_Keygen__Incl_Product_Key_Download.pdf)

content/uploads/2022/06/Adobe\_Photoshop\_2022\_Version\_2301\_Keygen\_Incl\_Product\_Key\_Download.pdf